## **Photoshop Cc 2015 Crack Download 64 Bit Free ((LINK))**

Installing Adobe Photoshop is easy and can be done in a few simple steps. First, go to Adobe's website and select the version of Photoshop that you want to install. Once you have the download, open the file and follow the on-screen instructions. Once the installation is complete, you need to crack Adobe Photoshop. To do this, you need to download a crack for the version of Photoshop you want to use. Once you have the crack, open the file and follow the instructions to apply the crack. After the crack is applied, you can start using Adobe Photoshop. Be sure to back up your files since cracking software can be risky. With these simple steps, you can install and crack Adobe Photoshop.

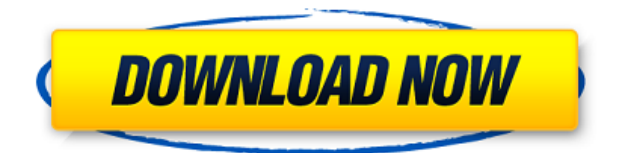

Adobe is committed to improving the performance and flexibility of the CC suite, as well as refining its usability and accessibility. They've also focused on its cloud-based capabilities, particularly in regard to best practices designed to maximize efficiency when deployed in an online workflow. I don't know why you think that their previous attempts were disappointing. "As many people as possible should determine what's important for them" is still the same philosophy, but the way they have gone about it is very different and I don't believe that they've abandoned it entirely. For the sake of efficiency, I hope that they don't. A nice review, though I can't help but notice that a major step backwards in appearance has been made with the latest version just released. For an article on a company website, which is supposed to be about industry-leading software, the decision to produce such a low-quality version of Photoshop should be questioned. There are a lot of diaascures with these reviews. In my photographic hobby, Photoshop is the most used. With the D700 camera, I got a development process of at least 50 -150 photos per day or up to 20 gigabytes of storage. Some time after using them in Lightroom, I will move to Lightroom CC 2019 and the beauty of the work will begin. Use Photoshop, I get too much impulsive. I almost go to the photo in physical computers. Though I am still moving from the Leica M3 to the D500, I strongly hope that I will have a new photographic world in 20 years.

## **Download Photoshop CS5With Key X64 2022**

The Color Wheel allows you to easily apply a color effect to any layer to make it stand out. You can also use this slider to add a light or dark tint to any color. When changing the colors, you can view

the hex values on the screen and edit them directly, but you can also format the text in the following ways:

- Capitalize: To capitalize the first word of every sentence
- Small Caps: To capitalize the first letter of all words
- Whitespace: To replace all spaces with underscores
- Colors: To replace any color with another

This is essentially the default blending option. When you blend one layer with another, the blending option used here is the blending created by the two layers themselves. This means that if the foreground layer is darker or brighter than the background layer, the blending is applied based on that. This tends to work well for most situations, but you can get creative and try different blending effects such as soft copies and mixes. To see more of these blending options navigate to the Blend tab and scroll down. You can also see what the current blending is selected for in the footer at the top of the panel. This option is available in the Editing submenu and takes care of the picture and text in your editing frame. It detects areas where you can apply selected blending options. It also detects areas where it isn't possible and suggests other blending options. **A:** Adobe Photoshop is a powerful photo editing tool. It would be more than a coincidence that the name Photoshop was chosen given the theme of the first software ever produced by Adobe to help in the creation of image-based works. Images can be enhanced, balanced, and manipulated in Photoshop according to each user's particular tastes and personal vision. All these qualities make Photoshop a powerful tool that can be used to create an individualized aesthetic look that will soothe even the most demanding clients. Below is an official tutorial that says all you need to know about Adobe Photoshop. e3d0a04c9c

## **Download free Photoshop CS5Activation Code 64 Bits 2023**

The new user interface in Adobe Photoshop Elements 2020 was initially met with some skepticism by many Photoshop users. However, it's now universally accepted among users as a sign of the program's simplicity and improved function. This meant taking some cues from Microsoft's most commonly used software, and making Photoshop Elements 2020 more similar to Microsoft Word, while still remaining true to the features of the original version of Elements. That said, you'll find that many of the editing tools have been moved to the top menu bar. Tools that are traditionally found in the toolbox are now grouped under tools. Most of these tools, like crop, are rarely used by beginners. Although it's hard to achieve, I would have liked to see the most frequently used tools appear on the interface by default. This will minimize the one stop usage of tools that beginners are bound to do. This version of Photoshop Elements brings a lot of new features to the table. From the interface to the newest effects these tools make, even though they look the same they bring a lot of cognitive and functional difference. I am still dealing with the new interface and I can say that I am happy with it. It has definitely lightened up Photoshop Elements and the work space. The interface has gained a UI of its own. It is no longer just a copy of Photoshop. In the process, Photoshop Elements has also received a significant upgrade to its API library. With the arrival of the latest API v7 and improved support for AI and ML, Elements has greatly improved its AI capabilities. The AI helps in providing improvements by refreshing tools, correcting errors and completing objects. A number of the tools even use ML to deliver even more improvements in the future.

photoshop cc 2015 brushes free download nik collection photoshop 2018 free download download camera raw photoshop cc 2018 photoshop 7.0 actions free download 2018 adobe photoshop cs6 2018 download mac oil paint plugin for photoshop cc 2018 free download photoshop download gratis em portugues 2018 photoshop 2018 download for windows 8 adobe photoshop cc 2018 download filehippo adobe photoshop elements 2018 download

To see a list of updates for the 2018 release of Photoshop, including new modules, automation tools, and retouching options video tutorials, check out An In-Depth Guide to the New Photoshop Elements. Learn what this edition brings to the table, and see a list of the included plugins and whether they'll work on a Mac or PC. To see a list of updates for the 2018 release of Photoshop, including new modules, automation tools, and retouching options video tutorials, check out An In-Depth Guide to the New Photoshop Elements . Learn what this edition brings to the table, and see a list of the included plugins and whether they'll work on a Mac or PC. For amateurs who want to get creative with their photos, Adobe Photoshop Elements is still the best game in town. Professionals, of course, can do all this and more with the full Photoshop application, but that comes with a high learning curve and recurring price tag. Elements makes a lot of the coolest Photoshop effects accessible to nonprofessionals. It offers a generous subset of the pro editor's features in a simpler package. A lot has happened with Photoshop in recent years, though it's been simpler to say than do. In 2005, the release of Photoshop CS3 marked the start of a period of new emphasis on elegant simplicity—essentially removing features that aren't helpful or necessary. For users, this means a new interface and an even more streamlined set of tools. It also meant a bold new direction for the work of Photoshop itself. For years, the Adobe engineers who created Photoshop were resistant to the idea that the computer was superior to the craft of traditional user interfaces. One of the

pioneers of the modern UI movement in graphic design, former art director Robin Kinross, recently reflected on this development in a discussion with the team at the 72andSunny Design Festival: "I really feel like, for designer and graphics people, the internet in the early part of the last decade was a terrible time to be a creative person. The whole idea of the agency model—go out in the world and get the work, and get paid for it later—gone. It was much more about being in your studio quietly with your tools." That's a sentiment that still resonates among those who value the craft of traditional workflow, and it helped inspire the new Photoshop in 2018. It wasn't about mass adoption and keeping up with the latest apps. It was about building a tool that combined the best of both worlds.

The update brings a variety of Photoshop *Classic* features to Photoshop on the web. You can access these features by going to Photoshop > File, and clicking on the *Get More Photoshop* button. This should give you access to all of your digital assets on the web. If you're missing certain items, you may want to check out this blog article: Bringing *Classic* Photoshop Features to the Web App . In addition to being more user friendly, the new version of Adobe Photoshop is more powerful than ever. To help you be better prepared, we've put together a series of tips and tricks that we think you'll find helpful. To get started, follow the links below to see the most recent tips and tricks for Adobe Photoshop. **Curves –** Many people give their full attention to correct the color hues manually, and there is no better tool for it than the Curves. No matter how you use it, you must always tweak the black and whiteness levels and the curves to achieve a truly different visual effect. With it, you can get limitless creativity. When you edit in a browser, you won't have the full power of Photoshop. Based on recent input from users, Adobe has built different products based on how long it takes to process image files in the browser. Group and Layers. These changes ease the ordering of layers and Select tools, making it easier to adjust layers. You can also easily navigate to previous groups to work with layers that were inactive in the previous group.

<https://soundcloud.com/anton5f7rv/el-rio-wade-davis-pdf>

[https://soundcloud.com/isremadins1987/iobit-advanced-systemcare-ultimate-v100182-final-serial-64](https://soundcloud.com/isremadins1987/iobit-advanced-systemcare-ultimate-v100182-final-serial-64-bit) [bit](https://soundcloud.com/isremadins1987/iobit-advanced-systemcare-ultimate-v100182-final-serial-64-bit)

<https://soundcloud.com/prodmitheaswa1979/netscantools-pro-download-crack-54>

<https://soundcloud.com/spicirsomtert1987/index-of-password-facebook>

<https://soundcloud.com/mopelinerkezp/courselab-27-full-version-downloads-full>

<https://soundcloud.com/lamdoadoniq/sraz-igra-download>

<https://soundcloud.com/nutseamela1978/wondershare-uniconverter-1100218-serial-key>

<https://soundcloud.com/eduardwnhxv/governor-of-poker-2-full-version-unblocked-games> <https://soundcloud.com/ascoopnaaman7/wapp-bulk-turbo-cracked-11>

<https://soundcloud.com/seikrafizar1979/download-buku-teologi-islam-harun-nasution-pdf> <https://soundcloud.com/actranasin1980/gta4dvd1and2downloadcompressedwindows>

<https://soundcloud.com/zokyglosli4/sketchup-pro-2018-crack-license-key>

<https://soundcloud.com/anton5f7rv/mozilla-firefox-38-download>

For professionals, Adobe's Creative Cloud subscription service offers the same Adobe Photoshop and Adobe Lightroom apps that have long been respectively considered the industry-leading photoediting and photo-management programs. With the advent of the cloud, there's no need to download any software and it's easier than ever to access your images from any computer, to make creative changes, and move them to your hard drive or to the cloud. Adobe Photoshop CC is the world's mostused photo-editing software. Built specifically for today's complex digital photographers, Media

Cloud is the most open platform for workflow-driven creativity, powered with the incredible Adobe Sensei AI and creative tools, all from the cloud. In 1988, Thomas and John Knoll developed the first basic version of Photoshop. Later, it was taken over by Adobe systems. Then the software has been upgraded and updated with more advanced features, a set of tools, and commands. The Photoshop CC version is the latest version of the series and it is a part of the Adobe Creative Cloud branding. The Photoshop family has some other software, consisting of Photoshop lightroom, Photoshop elements, Photoshop fix, Photoshop express, and other software. Adobe Photoshop Elements brings much of the visual magic pioneered by Adobe Photoshop to nonprofessional consumers. Adobe's consumer photo editing software continues to make splashy Photoshop effects possible for novices. Like Adobe's pro-level Creative Cloud applications, new features in the 2023 Elements version add web functionality and take advantage of Adobe's AI technology, called Sensei. Elements provides many of Photoshop's tools and capabilities without requiring you to sign up for a subscription, as its big brother does. With its wealth of tools and ease of use, Photoshop Elements remains a PCMag Editors' Choice winner for enthusiast-level photo editing software.

For Adobe, the new era of consumer-priced photo software with Photoshop Elements is rightfully complete. However, with the latest version, the Photoshop Elements team has made the lion's share of the needed fixes needed to bring us to where we are today. While Adobe has done an excellent job of bringing these features to life in their Creative Cloud application suite, along with the **desktopwide layer support** introduced in CS6, I could still feel the pain of having to open a new application, move what I needed, and close it once it was finished With this release, Photoshop Elements is now **HIG-compliant**, meaning you can **use your existing Photoshop settings** when working on new files that contain layers and 3D objects. **In fact, the new version of Photoshop Elements** now includes a panel in the **Properties** window that will let you see all changes you make directly in Photoshop or Photoshop Mix, even if you use the **Digital Asset Panel's track changes** option. NEW YORK--(BUSINESS WIRE)-- Get up and running quickly with advanced features in the new Adobe Photoshop CC 2018. With new and updated features, including improved precision and collaboration, and a streamlined interface, Adobe Photoshop CC 2018 lets you work faster with stylistic and creative results like never before. On the heels of Adobe Phone Editing and solidified high-end features that streamline both product development and customer delivery, 2015 IPO, the full-featured and iterative desktop application, includes new advanced features, including: